## **В. Г. Никулина,**

учитель математики высшей категории лицея при Гомельском инженерном институте МЧС Республики Беларусь

## **Информационные технологии на уроках математики**

Современный учитель в своей профессиональной образовательной деятельности использует различные современные средства обучения. Это требует иных подходов в организации учебного процесса, обновления методов, средств и форм организации обучения, разработки и внедрения в учебный процесс новых педагогических технологий. Поэтому актуальной является проблема, связанная с разработкой и внедрением современных ресурсов, позволяющих качественно улучшить процесс обучения. Решением этой проблемы является внедрение информационных технологий, а именно использование современных мультимедийных средств обучения.

В настоящее время, считаю, имеет смысл разрабатывать и апробировать систему уроков с применением новых информационных технологий. Использование информационных технологий в образовательном процессе делает обучение более содержательным, зрелищным, способствует развитию самостоятельности и творческих способностей обучаемого, существенно повышает уровень индивидуализации обучения и познавательную активность обучающихся. Особый интерес для меня представляют возможности развивающих, проблемных, интерактивных технологий, использования программного обеспечения персонального компьютера, интернет-ресурсов. Возможности компьютерной техники, многообразие культурной информации сегодня находятся в глубоком противоречии с существующей системой обучения, опирающейся на ограниченное стандартами содержание и традиционную классно-урочную технологию. Существуют два принципиально различных пути преодоления этого противоречия: изменение содержания и методов образования, частичный отказ от уроков в пользу самообразования, организации свободного культурно-образовательного путешествия в

информационном пространстве, а также приспособление новых информационных возможностей в рамках традиционного урока.

## **Выводы по определению эффективности и результативности работы по использованию информационных технологий на уроках математики**

1. Применение ИТ на уроках усиливает положительную мотивацию обучения, активизирует познавательную деятельность учащихся.

2. Использование ИТ позволяет проводить уроки на высоком эстетическом и эмоциональном уровне; обеспечивает наглядность.

3. Привлечение большого количества дидактического материала повышает объем выполняемой работы на уроке в 1,5-2 раза.

4. Расширяется возможность самостоятельной деятельности, формируются навыки подлинно исследовательской деятельности.

5. Обеспечивается доступ к различным справочным системам, электронным библиотекам, другим информационным ресурсам.

Эффективность моей деятельности по использованию информационных технологий обусловлена, прежде всего, тем, что в лицее созданы оптимальные материально-технические условия. В распоряжении лицеистов 3 компьютерных кабинета (более 80 персональных компьютеров), 9 учебных кабинетов, оснащенных интерактивным оборудованием, внутренняя локальная сеть с выходом в интернет, многофункциональный электронный классный журнал, фото- и видеоаппаратура, студия звукозаписи. С 2008 года лицей являлся экспериментальной площадкой Министерства образования Республики Беларусь по апробации и внедрению в образовательный процесс национальных ЭСО и дистанционного обучения (на базе систем MOODLE и SharePoint).

На протяжении трех лет работы в лицее мною внедряются в образовательный процесс национальные электронные средства обучения (ЭСО), такие как ПМК «Математика. Средняя школа. Ч.3» (ИНИС-СОФТ, 2007), ИПС «Математика в задачах и решениях» (ИНФОТРИУМФ, 2003), Открытая математика 2.6. Стереометрия (ФИЗИКОН , 2008), «Подготовка к ЦТ» и другие.

2

Объединение опыта работы с техническими возможностями интерактивного оборудования лицея стало мотивом для создания собственных мультимедийных продуктов для проведения уроков математики.

Программные и технические средства, используемые на уроке, вносят свою специфику — способствуют совершенствованию традиционных методов обучения. На уроке с использованием мультимедийной презентации я выступаю в качестве консультанта, это способствует развитию познавательной активности учащихся, более полному усвоению ими учебной информации. Появляется больше возможностей для индивидуальной работы со слабоуспевающими учащимися. Для разработки мультимедиа материалов наиболее активно использую программу PowerPoint. Связано это в первую очередь с тем, что программа довольно проста в использовании, доступна на интуитивном уровне и при подготовке материала не занимает много времени. Кабинет математики оснащен мультимедийным проектором, поэтому использование мультимедийного проектора совместно с компьютерной техникой позволяет мне демонстрировать анимационные элементы, видео- и аудиоматериалы и на глазах учеников осуществлять моделирование, что естественным образом улучшает восприятие и запоминание материала учащимися. Именно поэтому мною используются презентации на различных этапах урока: при проверке домашнего задания, организации фронтального опроса, подготовке учащихся к активному и сознательному усвоению нового материала, объяснении и закреплении нового материала, промежуточном и итоговом контроле.

Урок получается «живой» и интересный. А главное, происходит значительная экономия времени на уроке, так как записи и выполнение изображений на доске учителя сведены к минимуму. При проведении уроков по темам, связанным с построением графиков (например по теме «Функции и их графики», «Решение уравнений графическим методом» и так далее), мною не тратится время на выполнение изображений на доске, что оставляет больше времени на закрепление материала, подведение итогов.

Очень эффективно использование мультимедийной презентации при знакомстве с формулировкой и доказательством теоремы. Использование презентации позволяет обеспечить наглядность изображения, доступность изложения выкладок доказательства, учесть темп и уровень каждого ученика.

Причем, использование технологии не влечет за собой потерю последовательности построения, доказательства. Также как и на классной доске, на экране все необходимые действия можно выполнить последовательно и остановиться на тех моментах, которые вызвали затруднения и если необходимо повторить эпизод (например, при объяснении решения опорной задачи, выполнении устных упражнений).

В качестве средства реализации технологического подхода для изучения учебного материала я использую интерактивную доску. Специальное программное обеспечение для интерактивных досок позволяет работать с текстами и объектами, аудио- и видеоматериалами, интернет-ресурсами, делать записи от руки прямо поверх открытых документов и сохранять информацию. Интерактивная доска предоставляет уникальные возможности для работы и творчества и легка в управлении, так как достаточно только прикоснуться к поверхности доски, чтобы начать работу на компьютере.

Использование интерактивной доски на уроках математики предоставляет учителю новые возможности для оптимизации процесса обучения, создании содержательных и наглядных заданий, развивающих познавательную активность учащихся, способствует развитию их творческих способностей, что в свою очередь увеличивает интерес обучающихся к математике, повышает мотивацию к учению, формирует их учебнопознавательную, информационную и личностную компетенции. Учащиеся более внимательны, увлечены и заинтересованы, чем при работе на обычной доске. Разнообразие цветов позволяет выделять важные области, привлекать внимание, демонстрировать ход размышления. Возможность делать записи позволяет добавлять информацию, вопросы к изображениям на экране, заполнять пропуски в формулах, решать примеры и задачи, упрощать

4

алгебраические выражения, делать различные преобразования и т.д. Аудио- и видео вложения значительно усиливают подачу материала: можно захватывать видеоизображения и отображать их статично, чтобы иметь возможность обсуждать и добавлять к нему записи, возвращаться к ним несколько раз. Тест, схему или рисунок на интерактивной доске можно выделить, вырезать, стереть с экрана, копировать. Часть экрана легко скрыть и показать его, когда будет нужно. Инструмент «прожектор» позволяет сфокусировать внимание на определённых участках экрана. Страницы можно просматривать в любом порядке, демонстрируя определённые темы урока или повторяя то, что плохо усвоено, а рисунки и тексты перетаскивать с одной страницы на другую.

Чередование различных видов деятельности позволяет избежать утомляемости и однообразия в работе на уроке, стимулируется активность и инициативность обучающихся, которые не только воспринимают информацию, но и сами участвуют в ее создании.

Практика работы показывает, что **наиболее эффективно использование компьютера на уроках математики в следующих случаях:**

 при проведении устного счёта (возможность оперативно предъявлять задания и корректировать результаты их выполнения);

 при изучении нового материала (иллюстрирование разнообразными наглядными средствами; мотивация введения нового понятия; моделирование);

 при проверке фронтальных самостоятельных работ (быстрый контроль результатов);

 при решении задач обучающего характера (выполнение рисунков, составление плана работы; отработка определенных навыков и умений);

при организации исследовательской деятельности учащихся;

при интегрировании предметов естественно-математического цикла;

 использование электронных ресурсов информационно-справочного характера при подготовке учителей к проведению учебных занятий;

 для организации самостоятельной учебно-познавательной деятельности учащихся;

5

 использование информационных ресурсов сети Интернет при подготовке учащимися рефератов и сообщений;

 применение во внеурочной деятельности по предмету (на факультативах);

 применение тестирующих программ в процессе подготовки учащихся старших классов к процедуре централизованного тестирования.

С целью интенсификации использования мультимедиа в образовательном процессе лицея разработано более 20 уроков, около 40 презентаций.

Все материалы хранятся на сервере лицея, доступны для учителей и воспитанников, используются на уроках и самоподготовке.

**Предлагаем вашему вниманию урок обобщения и систематизации знаний по теме «Функции».**

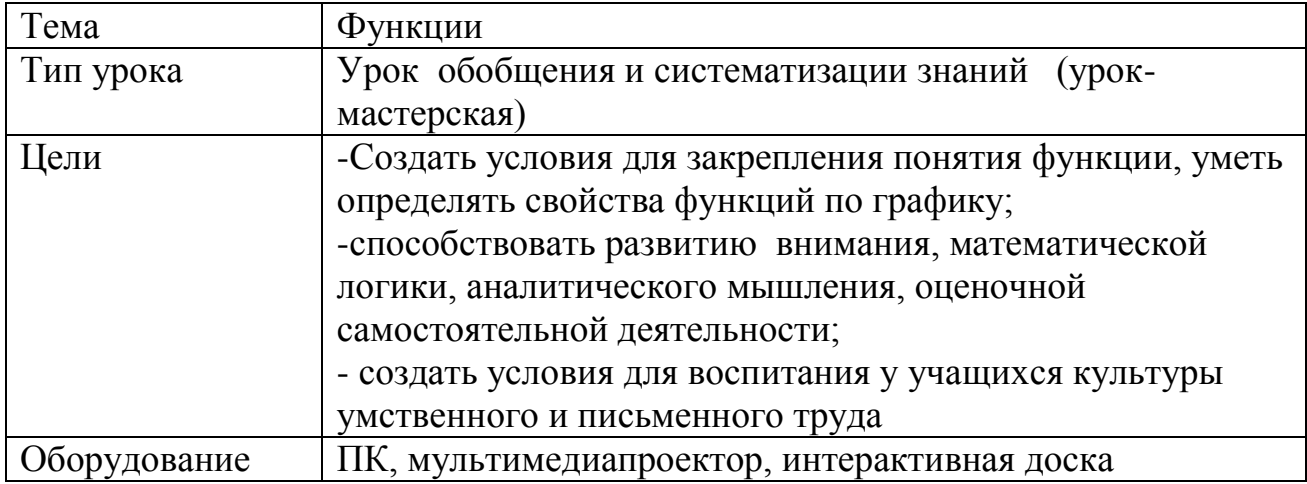

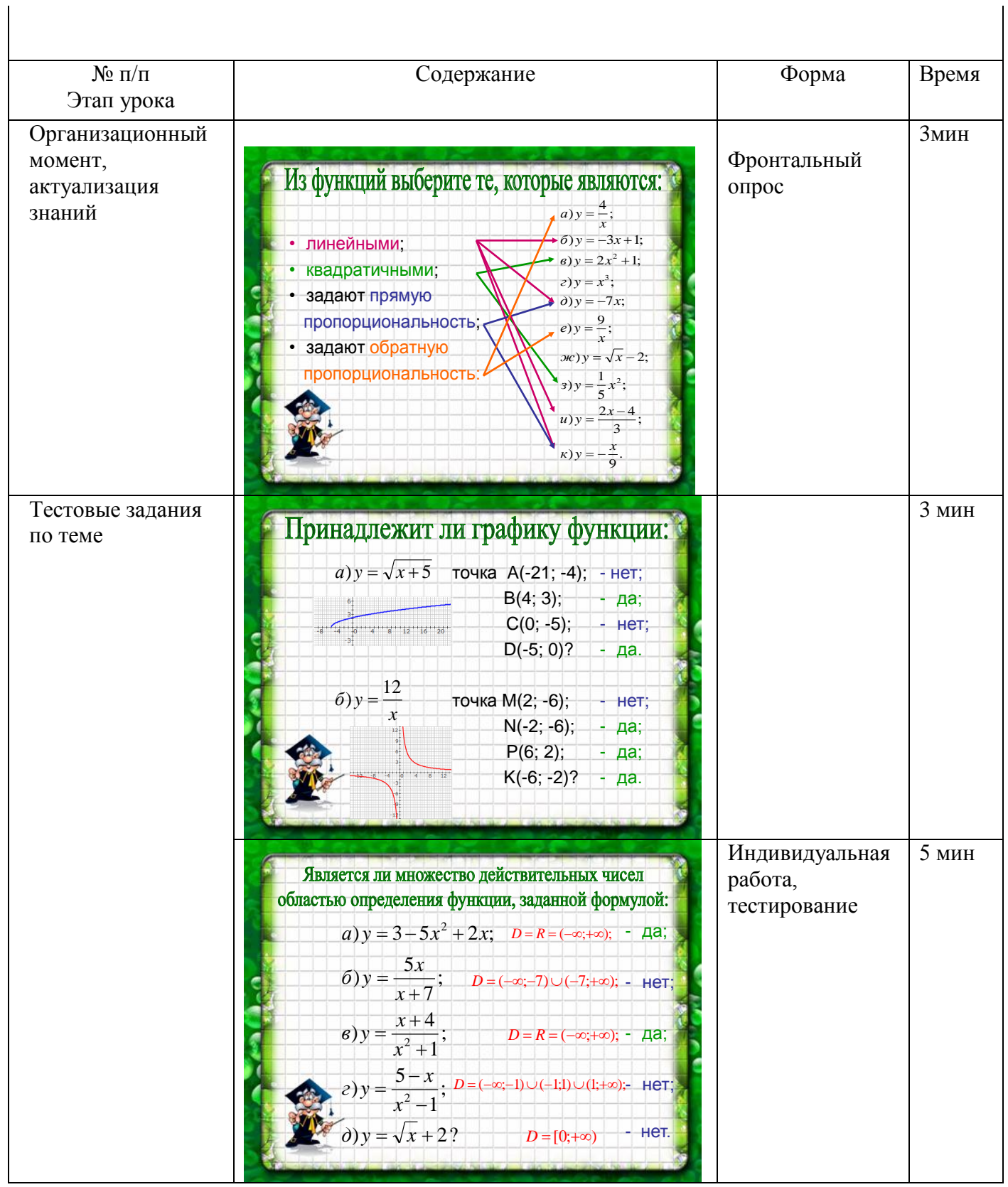

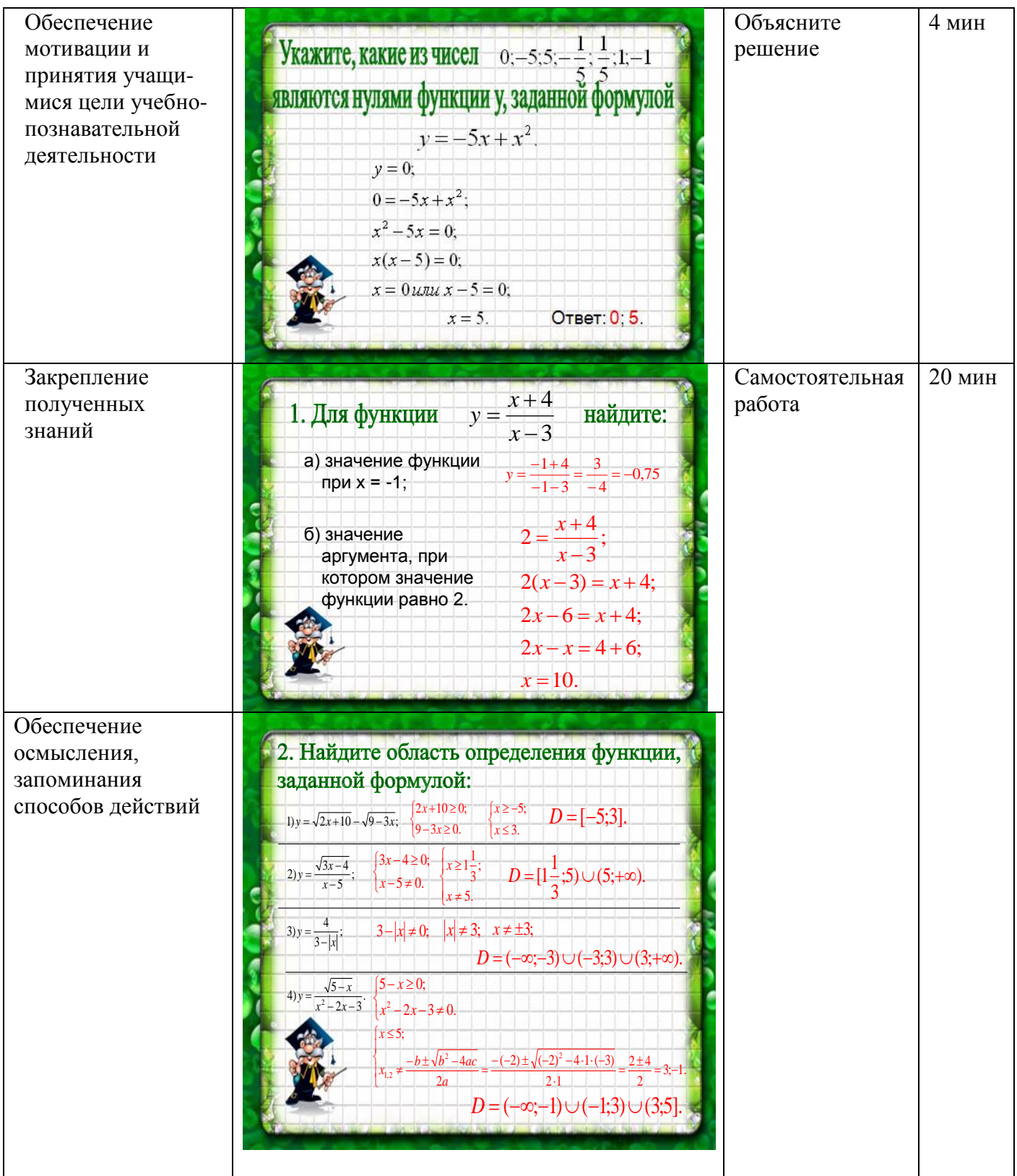

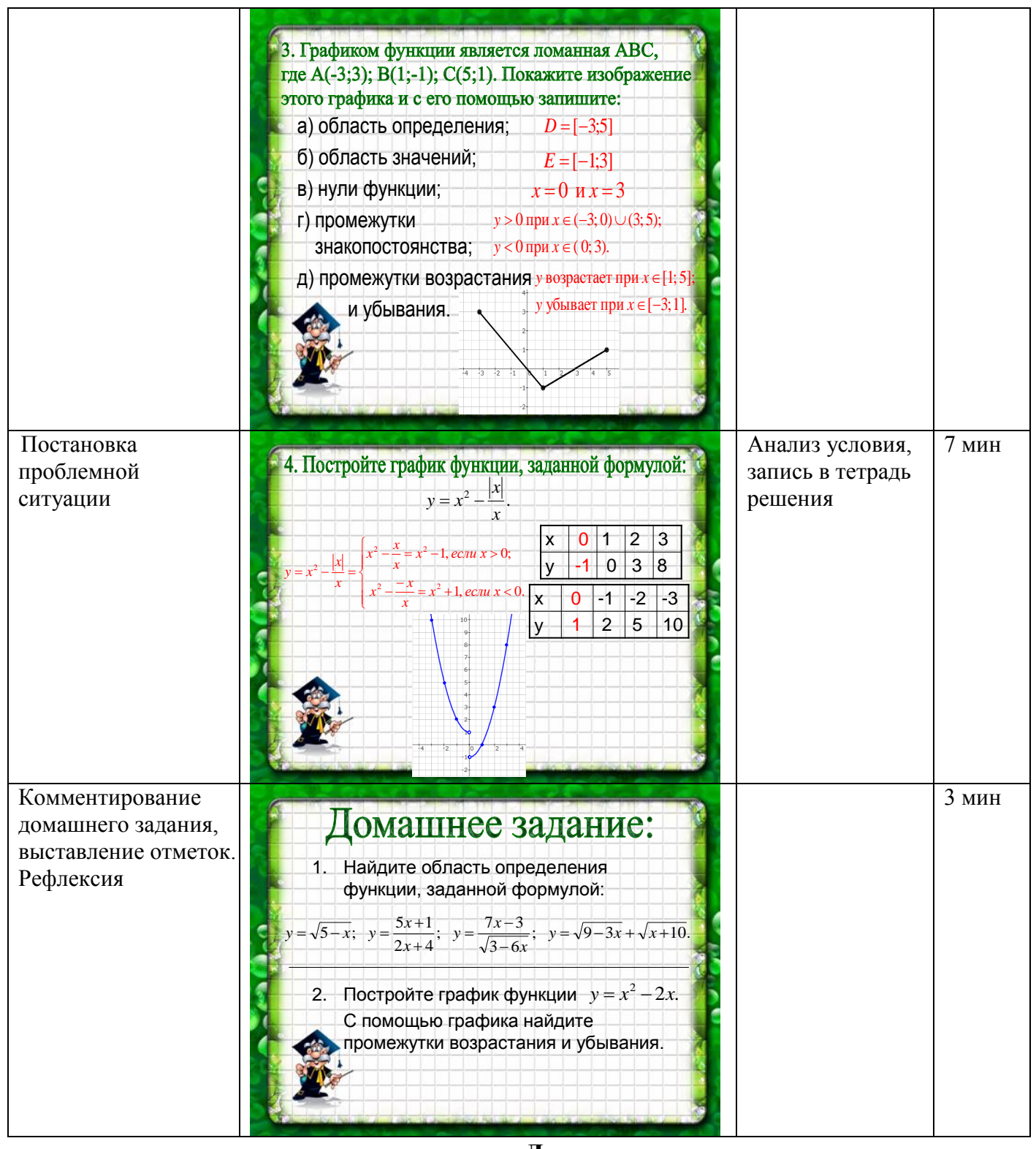

Литература

1. Кукушин, В. С. Педагогические технологии / В. С. Кукушин. - М.: Академия, 2004. - С.15.

2. Горвин, Ю. М. Интерактивная доска Smart Board: до и во время уроков/ Ю. М. Горвин // Информатика и образование. – 2006. – № 2. – С. 123.